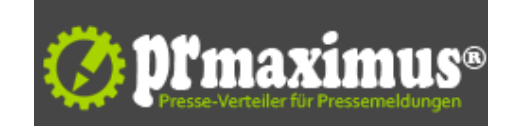

## **Wenn Hacker die Mobilspionage ausführen**

Die raffinierten Methoden der Hacker

Heutzutage ist die Sicherheit auf dem PC dank guter Anti Viren Software gewährleistet, was nicht immer so war, da früher Hacker ihr Unwesen trieben und sich relativ häufig Zugriff mit Hilfe von Trojanern gesichert haben. Das Selbe durchleben nun die Smartphones, da auch immer häufiger sensible und private Daten darauf gespeichert werden. Im Allgemeinen wird von der Mobilspionage gesprochen, weil auch die versteckte und somit illegale Handyortung ausgeführt wird, von der das Opfer einer Mobilspionage in aller Regel nichts mitbekommt. Wie Hacker sich Zugriff verschaffen, was passieren kann und wie man sich wehrt wird nachfolgend erklärt.

#### Wie der Zugriff zu Stande kommt

Hacker bedienen sich beim Zugriff zahlreicher Methoden, die unterschiedlich in die Wege geleitet werden. Dabei werden beispielsweise Apps im Internet angeboten, die infiziert sind oder aber ein Hacker verschafft sich kurzzeitig den Besitz des Handys um schädliche Software zu installieren. Weit weniger verbreitet ist die Methode des Scans, bei der zahlreiche Sicherheitslücken veralteter Apps auf verschiedenen Handys durchleuchtet und ausgenutzt werden. Trotzdem ist die Gefahr ebenfalls gegeben, weshalb man vorsichtig mit Apps sein sollte. Entgegen aller Behauptungen, dass Sicherheitslücken in der Betriebssystemsoftware vom Handy selbst genutzt wird, ist diese Art der Mobilspionage ganz selten, wenn nicht sogar inexistent.

### Die Folgen der Mobilspionage

Die Folgen sind weitreichend und nahezu unüberschaubar. Die Hacker interessieren grundsätzlich Daten, die genutzt werden können um sich zu bereichern, wozu auch Onlinebanking Daten gehören. Verschafft sich ein Mobilspion Zugriff auf den gesamten Speicher eines Handys, sind jegliche Daten wie Bilder, Kontakte, Videos und Musikdateien in Gefahr. Auch sehr beliebt bei den Hackern ist die Handyortung per Download . Dabei kann jederzeit der Aufenthaltsort eines Handybesitzers festgestellt werden, was zu enormen Sicherheitsrisiken führen kann, wenn organisierte Verbrecher am Werk sind und beispielsweise die Wohnung ausräumen, während der Wohnungsbesitzer auf Shopping Tour ist.

#### Methoden um sich gegen die Mobilspionage zu wehren

Natürlich kann man das Risiko gehackt zu werden enorm minimieren, indem man die Handyortungs Funktio[nen sowie die Internetverbin](http://mobilspionage.de/handyortung-download/)dung im Auge behält. Stellt man Unregelmäßigkeiten fest, sollte man sein Handy zu einem Spezialisten bringen. Selbst kann man die nötigen Sicherheitsvorkehrungen einleiten, indem man sowohl die Handyortung als auch die Internetverbindung, die von den Hackern genutzt wird um die Verbindung herzustellen, deaktiviert, wenn man diese Funktionen nicht benötigt. Außerdem sollten Apps immer auf dem neusten Stand gehalten zu werden um bekannte Sicherheitslücken zu sperren. Apps, die man nicht benutzt und auch nicht aktualisiert, sollte man am besten komplett vom Handy entfernen.

## Was, wenn man spioniert wird?

Sollte man bemerken, dass man spioniert wird, kann man sich auf die Suche nach der Datei begeben oder auch eine Sicherheitsapp installieren. Bleiben diese Schritte erfolglos, bleibt nur noch der Gang zu einem Experten, der sich das Handy näher betrachten wird. In der Regel werden die Experten fündig. Mit den gewonnenen Daten sollte man die Polizeidienststelle aufsuchen und Anzeige erstatten. Anhand der Verbindungsdaten wird die Polizei dann versuchen an den Täter zu kommen, der mit empfindlichen Strafen oder auch Haftstrafen rechnen kann, wenn er bereits vorbestraft ist.

# **Pressekontakt**

Boris Schneider

Herr Boris Schneider Brunnenpfad 10 60489 Frankfurt am Main

mobilspionage.de/ boris@ultimode.com

#### **Firmenkontakt**

Boris Schneider

Herr Boris Schneider Brunnenpfad 10 60489 Frankfurt am Main

mobilspionage.de/ boris@ultimode.com

Seit 2008 professioneller Schreiber und Redakteur. Tätig für viele bekannte und kleinere Unternehmen und Nachrichtenblätter. Meine Themengebiete sind vielfältig.